15110 Principles of Computing, Carnegie Mellon University

# Discrete Simulation

### Last Time

- **How to generate pseudo-random numbers**
- **Using randomness in interesting applications**
- Monte Carlo simulations: running many<br>experiments with random inputs to approximate<br>an answer to a question when an analytical<br>solution is impossible or to hard to obtain

# Waking Up

**COL** 

- **<u>u</u>** Understanding systems
- **D** Data Visualization
	- [http://www.ted.com/talks/hans\\_rosling\\_shows\\_the\\_best\\_stats\\_you\\_v](http://www.ted.com/talks/hans_rosling_shows_the_best_stats_you_ve_ever_seen?language=en)<br>[e\\_ever\\_seen?language=en](http://www.ted.com/talks/hans_rosling_shows_the_best_stats_you_ve_ever_seen?language=en)
	- [http://www.ted.com/talks/deb\\_roy\\_the\\_birth\\_of\\_a\\_word?language](http://www.ted.com/talks/deb_roy_the_birth_of_a_word?language=en)<br>=[=en](http://www.ted.com/talks/deb_roy_the_birth_of_a_word?language=en) (4:15, 9:30)<br>■ <http://www.carbonmap.org/>
	-
- **D** Simulations

m.

# Understanding Systems

- **D** Data Visualization and Simulations are different
- We try to visualize the results of simulations to make it easy to see/understand the systems

because generally what we try to see / understand or predict is complicated because of the nature of systems.

## Systems

- $\Box$  Collection of tracks and railway cars  $\rightarrow$  railroad system
- $\Box$  Collection of HW and SW  $\rightarrow$  computer System
- $\Box$  Collection of teachers, students  $\rightarrow$  school system

#### **Dynamic, Interactive, Complicated**

# How Can we Study a System?

- Experiment with the **actual system**
- Experiment with a **model of the system**
	- **Physical model**

May not exist, may be unsafe to work with, expensive to build and modify, some change too slowly over time

- **H** Mathematical model
	- **Analytical solution:** Equations or systems may be too complex for closed-form or analytical solution
	- **Simulation:** The imitative representation of the functioning of one system or process by means of the functioning of another, for example a computer program.

*Classification due Law and Kelton Simulation, Modeling and Analysis*

*Computer simulation is a process of making a computer behave like a cow, an airplane, a battlefield, a social system, a terrorist, a HIV virus, a growing tree, a manufacturing plant, a mechanical system, an electric circuit, a stock market, a galaxy, a molecule, or any other thing. This is done with a specific purpose, mainly in order to carry out some "what if" experiments over the computer model instead of the real system.*

> *Modeling and Simulation, S. Raczynski*

# Uses of Simulation

- **D** Performance optimization, safety engineering, testing of new technologies.
- **Q** Gaining a better understanding of natural and human systems, and making predictions.
- **P** Providing lifelike experiences in training, education, games.

### Large Scale Simulations

- **L** Computing power of today enables large scale simulations. For example,
	- Department of Defense: Battle simulations
	- National Center for Atmospheric Research : 1,000 years of climactic changes <http://www.youtube.com/watch?v=d8sHvhLvfBo>
	- Blue Brain Project at EPFL to reverse engineer the human brain <http://www.youtube.com/watch?v=ySgmZOTkQA8>

# Advantages of Using Simulation

- **D** If we use simulation we can
	- Control sources of variation
	- $\Box$  Choose the scale of time
	- **D** Stop and review
	- Replicate results more easily

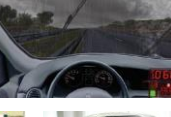

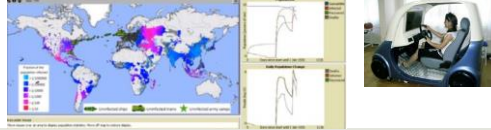

#### Models

- A *model* is an **abstraction of the real system**. It represents the system and the rules that govern the behavior of the system.
- The **model** represents the **system** itself, whereas the **simulation** represents the **operation of the system** over time.

#### Modeling Concerns

**Abstraction:** In building models a major issue is to achieve a certain level of accuracy while keeping the complexity manageable

- $\Box$  Identify factors that are the most relevant to the functioning of the system.
- **H** How important is time evolution? (Static vs. dynamic models)
- How important is it to capture continuous behavior over time? (Discrete vs. continuous models) our focus
	- Discrete models: essential variables are enumerable such as integers Continuous models: essential variables range over non-enumerable sets such as real numbers
- Do parts of the system exhibit random behavior? (Deterministic vs. stochastic models)

e.

# Computational Science

- **Q** Computational sciences use computational models (special kind of mathematical models) as the basis of obtaining scientific knowledge.
- **D** Unifies
	- **D** Modeling, algorithms, simulations
	- Computing environment developed to solve science, engineering, medicine, and humanities problems
- Helps explain and predict phenomena using a mechanistic view

### Simulation Models are Descriptive

- $\Box$  They **tell us how a system works** under given conditions but not how to set the conditions to make the system work best
- Simulation **does not "optimize"** but it helps us in finding an optimal set of parameter settings.

### DISCRETE SIMULATION: A Simple Example

# Discrete Time and Discrete Events

- **Real time vs. model time**
	- In simulating the movements of a galaxy one hour simulation may cover billions of years
- $\Box$  In discrete simulation we assume time changes in **discrete steps (ticks)** and the states of simulated entities change instantaneously

### Experimenting with Models

- **NetLogo** is a programmable modeling environment for simulating natural and social phenomena using discrete simulation.
	- You can learn more about it and download it for free from [https://ccl.northwestern.edu/netlogo/.](https://ccl.northwestern.edu/netlogo/)
- It also comes with the **Models Library**, a large collection of pre-written simulations that can be used and modified.
	- $\Box$  In this lecture we will do an example based on<br>Willensky, U. (1998). NetLogo Virus model.<br> **the virus of the property of the property of the property of the property of the Northwestern Connected Learning and Comput**

#### Discrete Simulation of Disease Spread

- We are going to use a dynamic, discrete, stochastic simulation model
	- We want to capture **how the disease spreads over time**
	- We model time discretely as a **sequence of days**, and use discrete variables to capture the **health state** of each person
	- $\Box$  There is **randomness** in how the virus spreads
- **D** Simulate the system execution as a sequence of discrete events that change the state of the system instantaneously at each time step

# Example: Flu Virus Simulation

Goal: Develop a simple simulation that shows graphically how disease spreads through a population.

### Modeling the Spread of Flu Virus

19

- Every person is either **healthy, infected, contagious or immune**. We assume that "infected" means infected but not contagious.
- Each day, a healthy person comes in **contact with 4 random people.** If any of those random people is contagious, then the healthy person becomes infected.
- It takes **one day** for the infected person **to become contagious.**
- **After** a person has been contagious for **4 days**, then the person is non-contagious and cannot spread the virus nor can the person get the virus again due to **immunity**.

### Displaying the Population

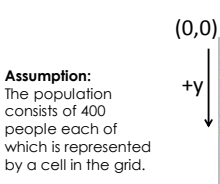

For simplicity, assume that two cells being a adjacent does NOT mean that they are physically close.

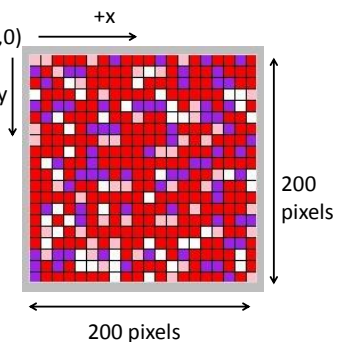

21

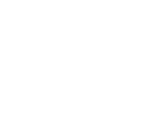

7

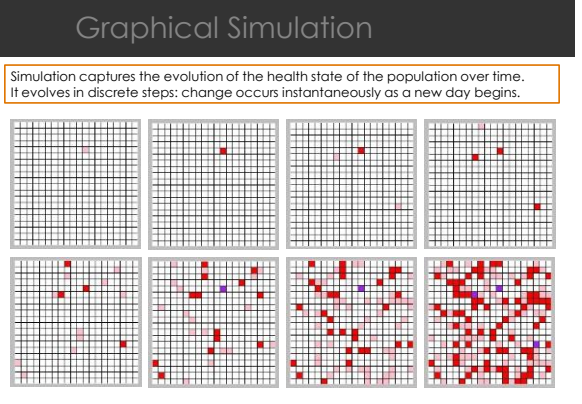

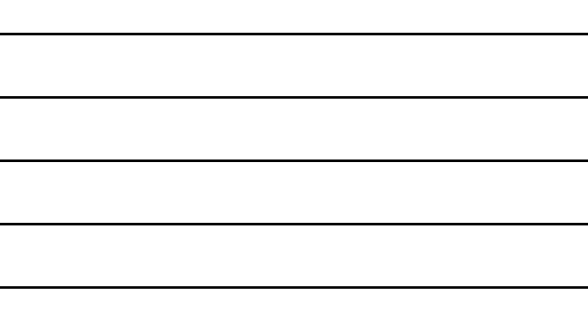

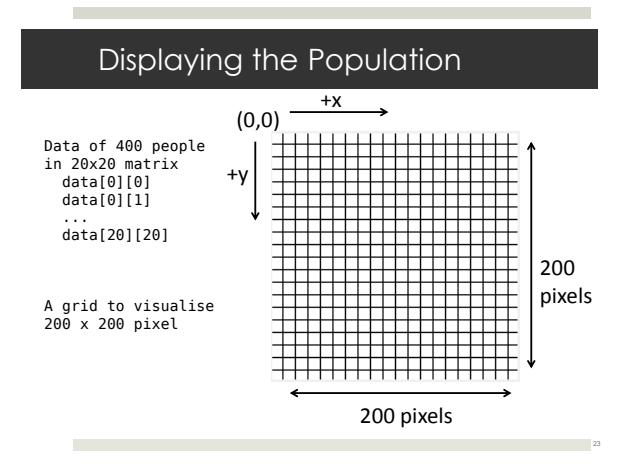

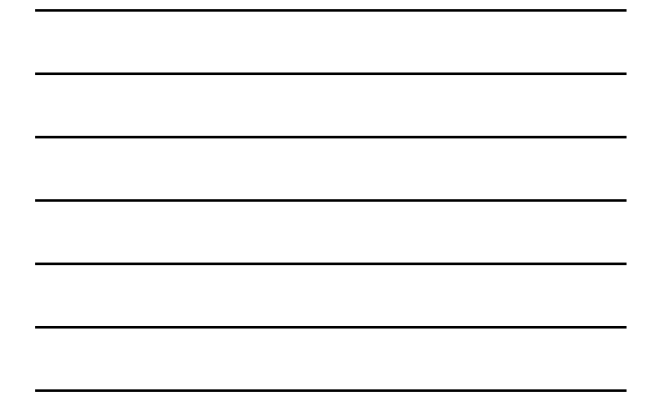

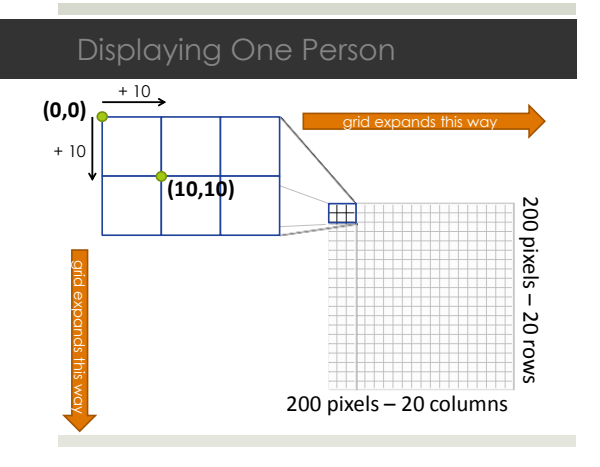

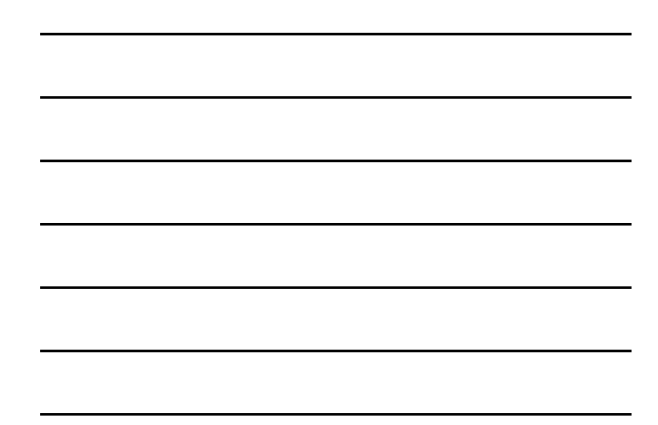

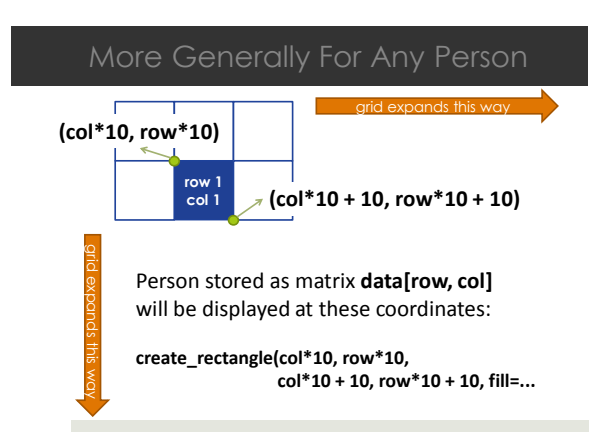

# Health States

r.

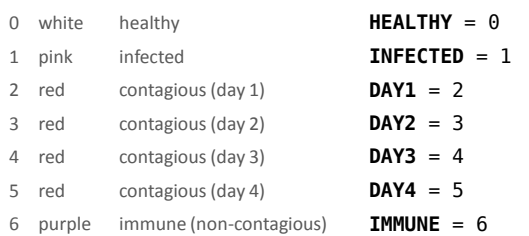

The health state of the population will be represented using a 20 by 20 matrix where each entry has one of the values above.

# Running the Code

import tkinter from tkinter import Canvas from random import randrange from time import sleep

# Constants for health states of an individual  $HEALTHY = 0$  $INFECTED = 1$  $DAY1 = 2$  $DAY2 = 3$ DAY3 = 4 DAY4 = 5 IMMUNE = 6

### Checking Health State

#returns True if person (matrix[r][c]) is healthy def healthy(matrix, r, c): return matrix[r][c] == HEALTHY

#returns True if person (matrix[r][c]) is infected def infected(matrix, r, c): return matrix[r][c] == INFECTED

#returns True if person (matrix[r][c]) is contagious def contagious(matrix, r, c):<br>return matrix[r][c] >= DAY1 and matrix[r][c] <= DAY4

28

31

#returns True if person (matrix[r][c]) is immune def immune(matrix, r, c): return matrix[r][c] == IMMUNE

#### Updating the matrix

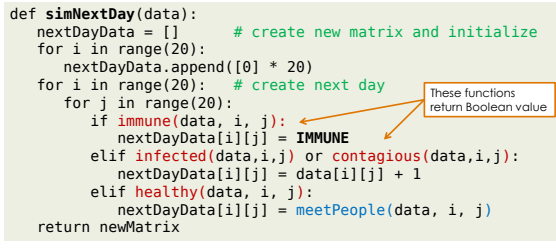

def meetPeople(currMatrix, row, col):<br>for counter in range(4): # repeat 4 times<br>if contagious(currMatrix, randrange(20), randrange(20)):<br>return **currMatrix[row][col]** 

#### Displaying the matrix

o.

```
def display(matrix, c):
for row in range(len(matrix)):
for col in range(len(matrix[0])):
person = matrix[row][col]
if person == HEALTHY:
color = "white" 
elif person == INFECTED:
color = "pink"
             elif person >= DAY1 and person <= DAY4:
                color = "red" else: # non-contagious or wrong input
color = "purple"
c.create_rectangle(col*10, row*10, 
                                       col*10 + 10, row*10 + 10,
                                       fill = color)Create_rectangle (topleft_x, topleft_y, 
                    bottomright_x, bottomright_y, optional params)
```
#### Testing display

×

```
def test_display():
 window = tkinter.Tk() 
# create a canvas of size 200 X 200
      c = Canvas(window,width=200,height=200)
 c.pack() 
matrix = []
 # create a randomly filled matrix
for i in range(20):
row = []
for j in range(20):
row.append(randrange(7))
            matrix.append(row)
 # display the matrix using your display function
display(matrix,c)
```
def simulateFlu(numOfDays): window = tkinter.Tk() # create a canvas of size 200 X 200 c = Canvas(window,width=200,height=200) c.pack() # initialize matrix a to all healthy individuals population = []<br>for i in range(20):

population.append([0] \* 20)

 # infect one random person population[randrange(20)][randrange(20)] = INFECTED display(population, c) sleep(0.3) # Wait in order to show 1st infection

 # run the simulation for required num of days for day in range(0, numOfDays): c.delete(tkinter.ALL) population = simNextDay(population) display(population,c) sleep(0.3) # Wait in order to show change c.update() #Force changes to display -update screen

### What if Our Model Changes?

**I** If a healthy person contacts a contagious person, she gets sick 40% of the time.

def meetPeople(currMatrix, row, col):

 for counter in range(4): # repeat 4 times if **contagious(currMatrix, randrange(20), randrange(20)) and randrange(100) < 40 :**

 return **INFECTED** return currMatrix[row][col]

# What if Our Model Changes?(cont'd)

- **T** The current model does not capture neighbor relationship. The adjacency of 2 cells does not indicate that they are neighbors.
- What if we used to grid to capture neighbor relationship and assumed that a healthy person gets infected if they have at least one contagious neighbor.

35

37

# Neighbors

 $\mathcal{L}^{\mathcal{L}}$ 

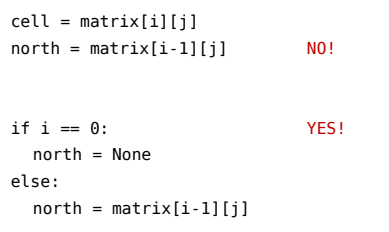

## Next Time

**College** 

p.

**D** Continuous simulation